#### **Computer Graphics (CS 543) Lecture 6 (Part 3): Projection (Part I)**

#### Prof Emmanuel Agu

*Computer Science Dept. Worcester Polytechnic Institute (WPI)*

## **Objectives**

- Understand what is projection?
- Types of projection
	- $\bullet$ Orthographic
	- $\bullet$ Perspective Projection
- **Derive projection matrices** 
	- Orthographic projection
	- $\bullet$ Perspective projection
- **•** Implementation

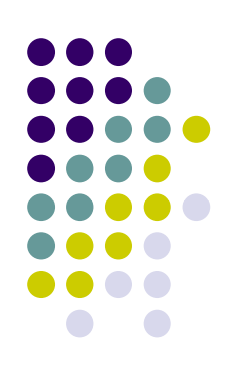

# **3D Viewing and View Volume**

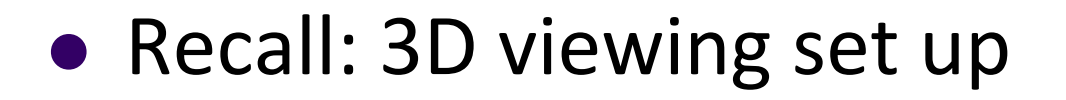

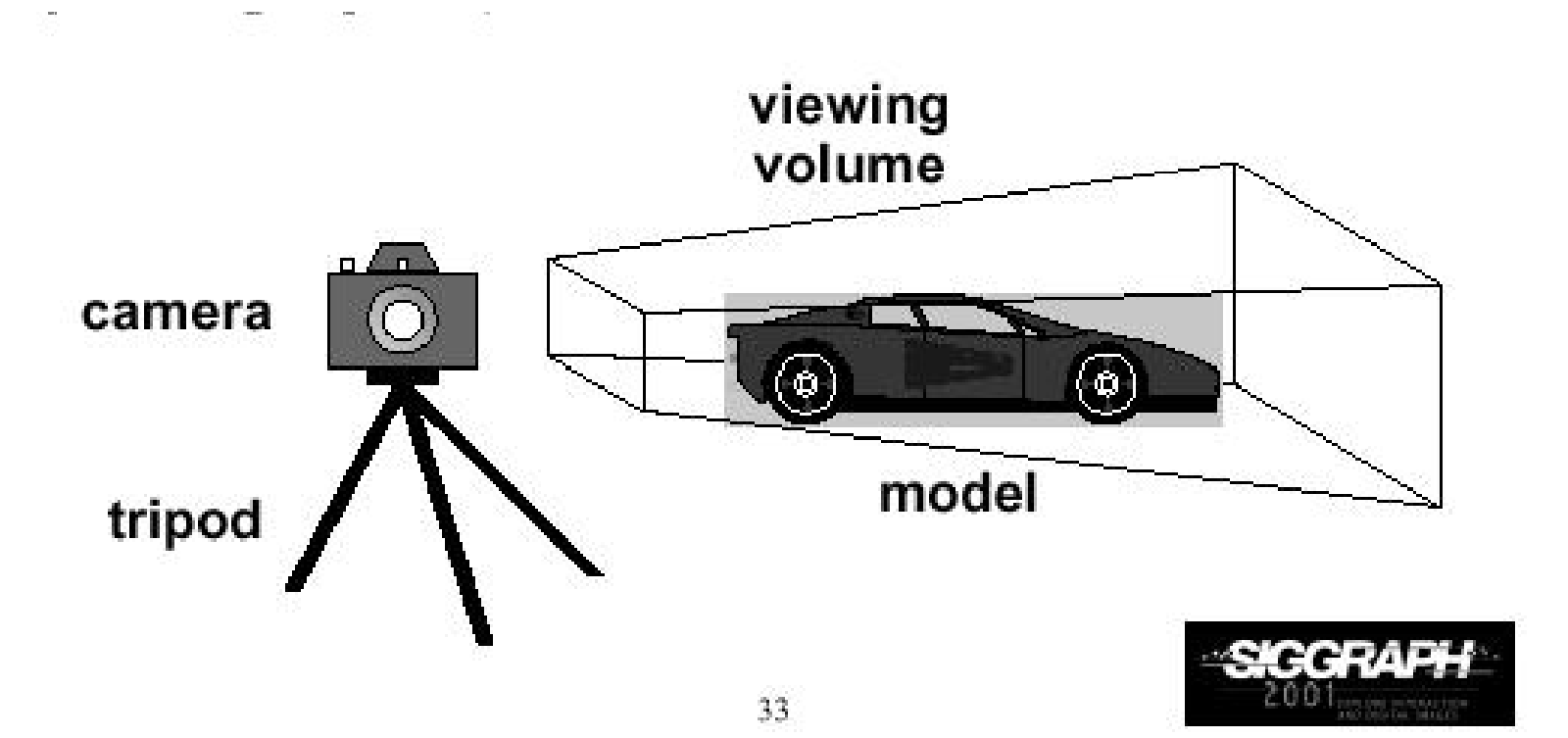

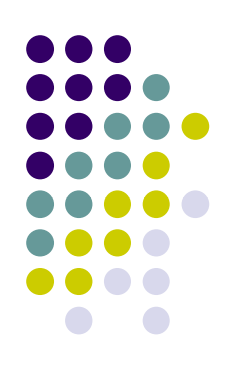

#### **Projection Transformation**

- View volume can have different shapes
- $\bullet$  Different types of projection:
	- $\bullet$ parallel, perspective, etc
- Control view volume parameters
	- $\bullet$ Projection type: perspective, orthographic, etc.
	- $\bullet$ Field of view and aspect ratio
	- $\bullet$ Near and far clipping planes

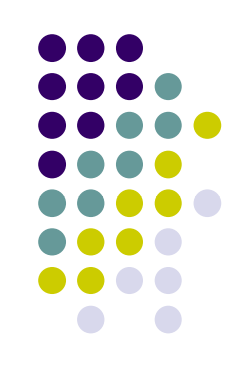

#### **Perspective Projection**

- Similar to real world
- **object foreshortening:** Objects appear larger if closer to camera

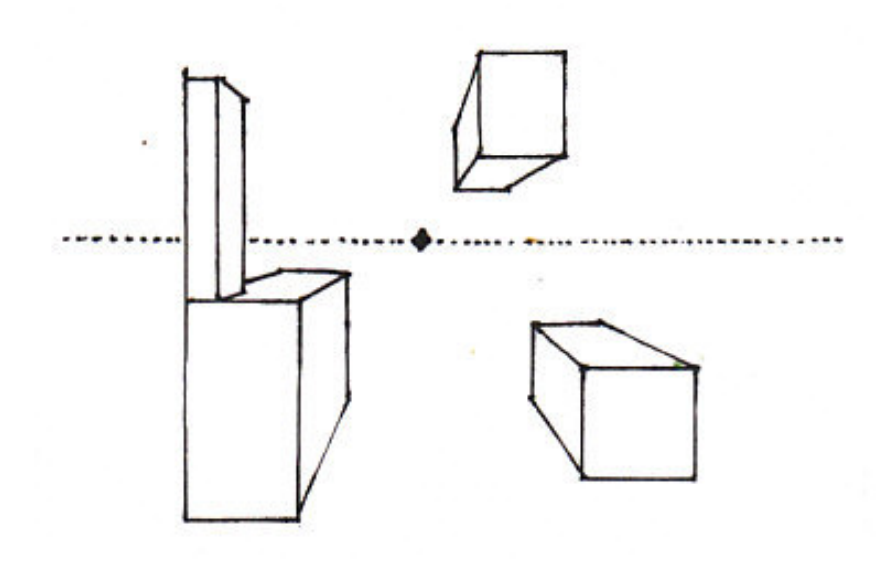

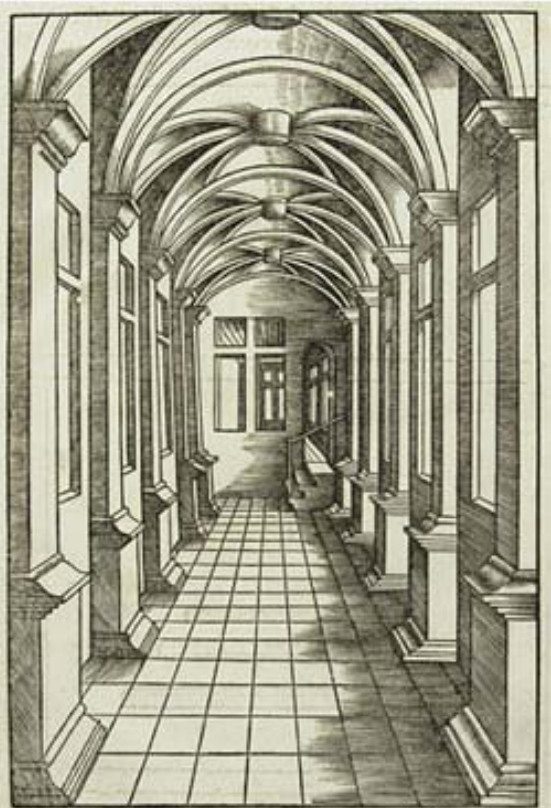

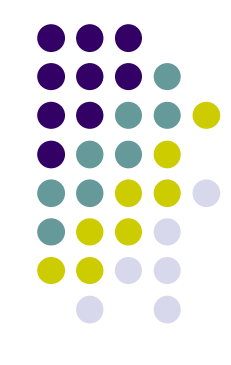

#### **Perspective Projection**

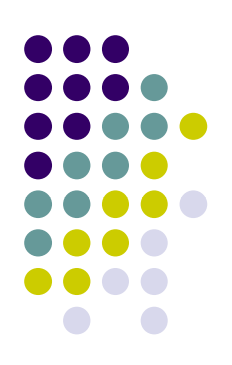

#### Need:

- **Projection center**
- **Projection plane**
- **•** Projection?
	- $\bullet$ **• Draw line from object to projection center**
	- Calculate where each cuts projection plane

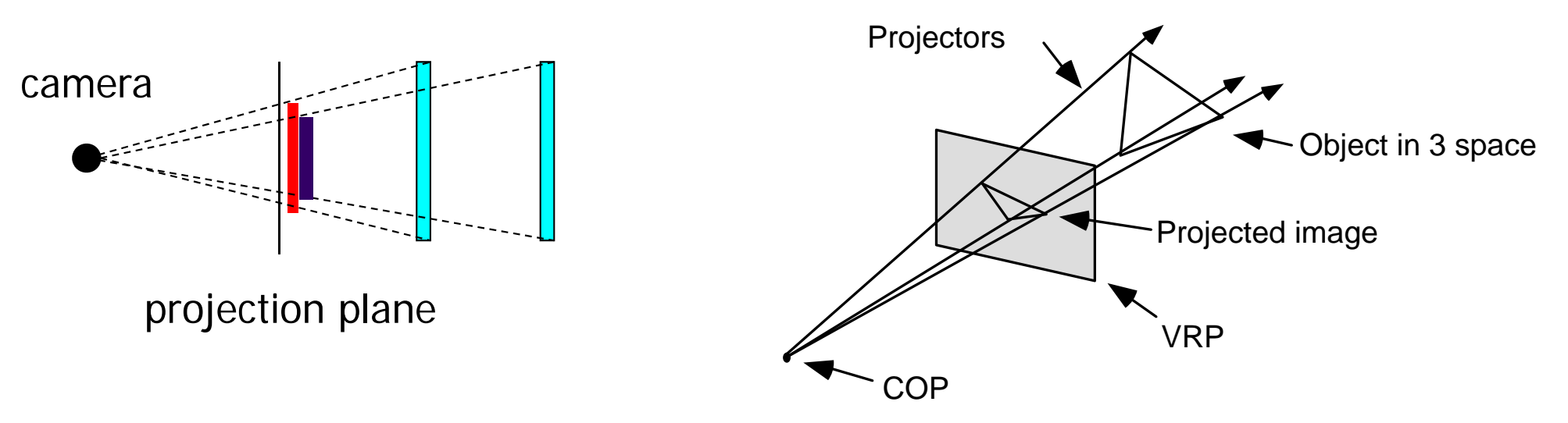

### **Orthographic Projection**

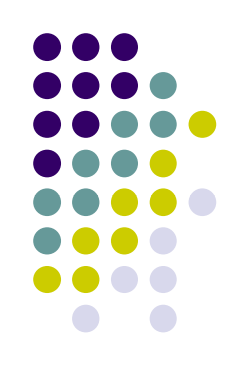

- No foreshortening effect object distance from camera does not matter
- The projection center is at infinite
- $\bullet$ Projection calculation – just drop <sup>z</sup> coordinates

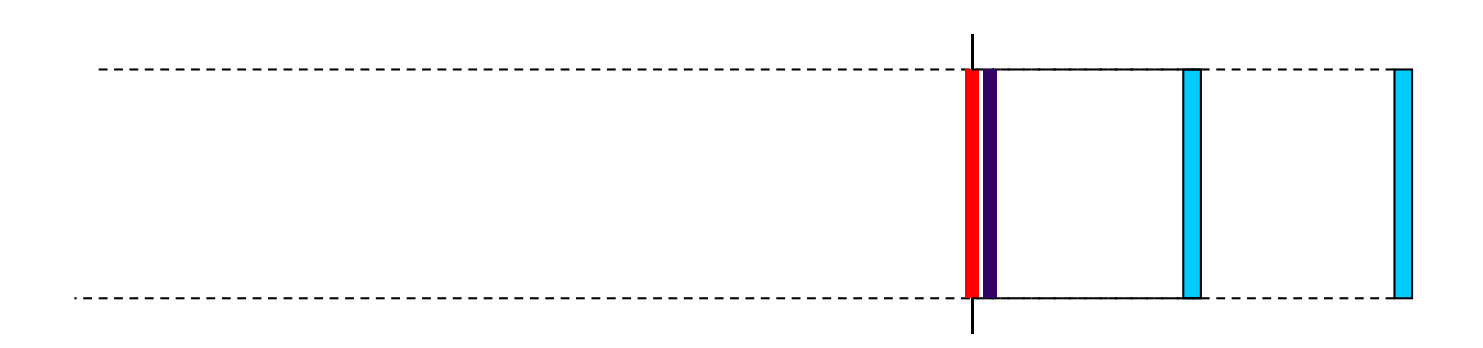

#### **Field of View**

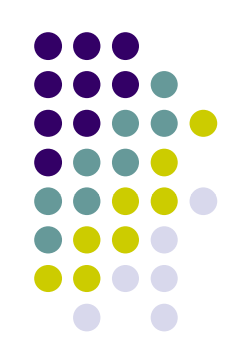

- View volume parameter
- $\bullet$ Determines how much of world is taken into picture
- Larger field of view <sup>=</sup> smaller object projection size

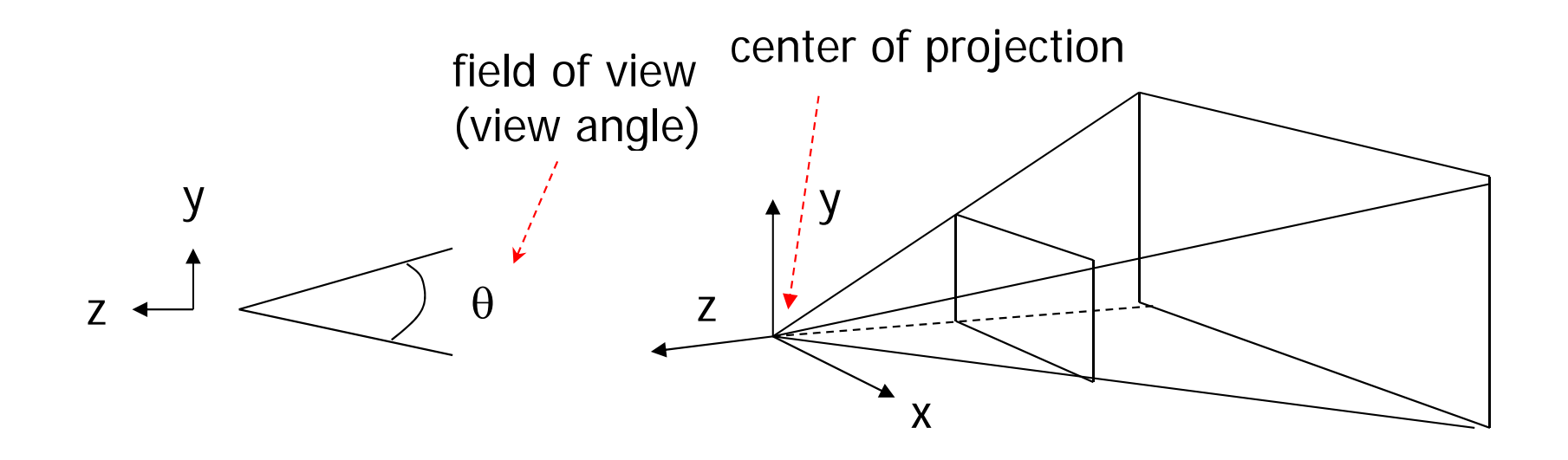

### **Near and Far Clipping Planes**

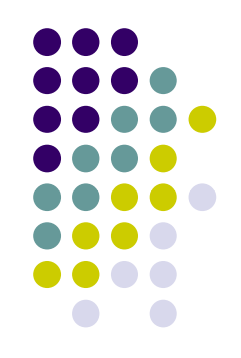

- Only objects between near and far planes are drawn
- Near plane <sup>+</sup> far plane <sup>+</sup> field of view <sup>=</sup> **Viewing Frustum**

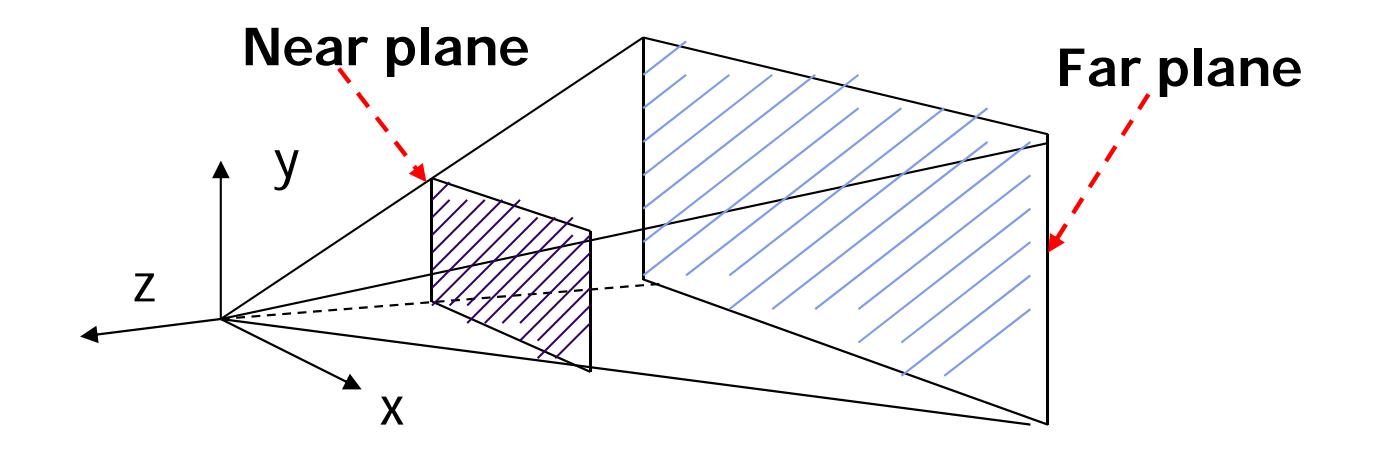

#### **Viewing Frustrum**

• Objects outside the frustum are clipped

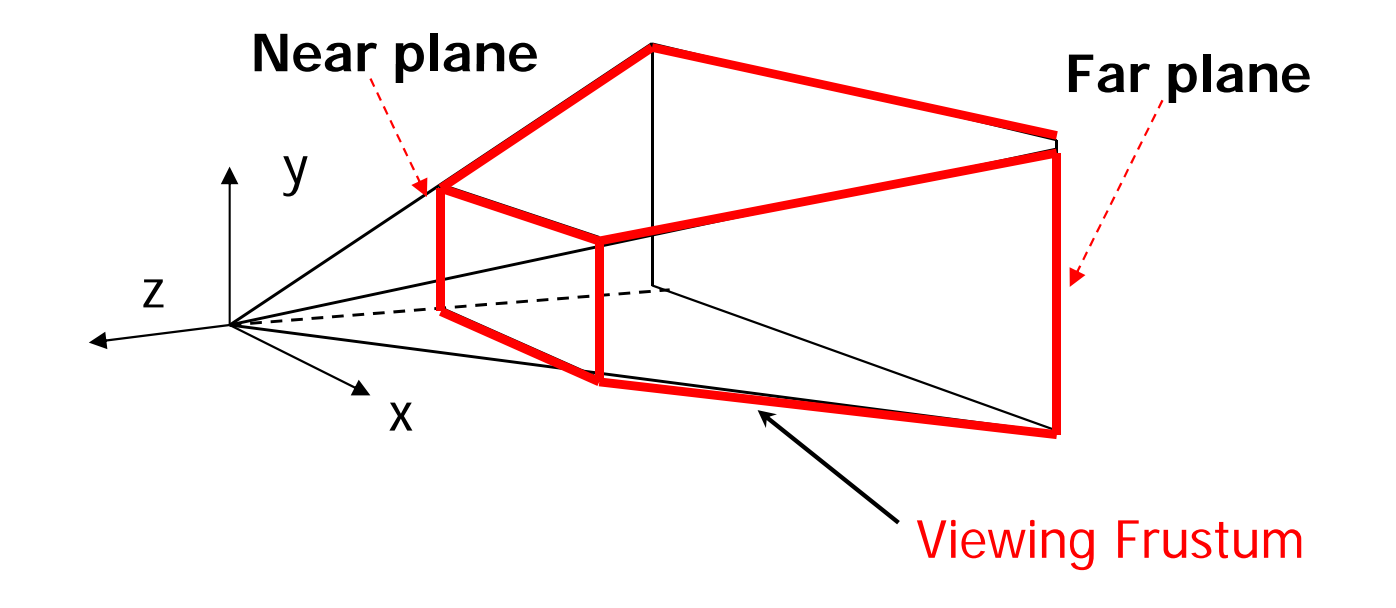

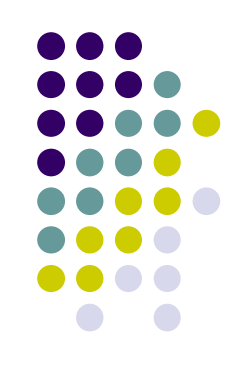

#### **Applying Projection Transformation**

- Previous OpenGL projection commands **deprecated**!!
	- **Perspective projection:** 
		- **gluPerspective**(fovy, aspect, near, far) **or**
		- **glFrustum** (left, right, bottom, top, near, far)
	- **•** Orthographic:
		- **glOrtho** (left, right, bottom, top, near, far)

Useful transforms so we implement similar in **mat.h**:

- $\bullet$ Perspective(fovy, aspect, near, far) or
- $\bullet$ **Frustum**(left, right, bottom, top, near, far)
- $\bullet$ **Ortho**(left, right, bottom, top, near, far)

#### **Perspective(fovy, aspect, near, far)**

Aspect ratio is used to calculate the window width

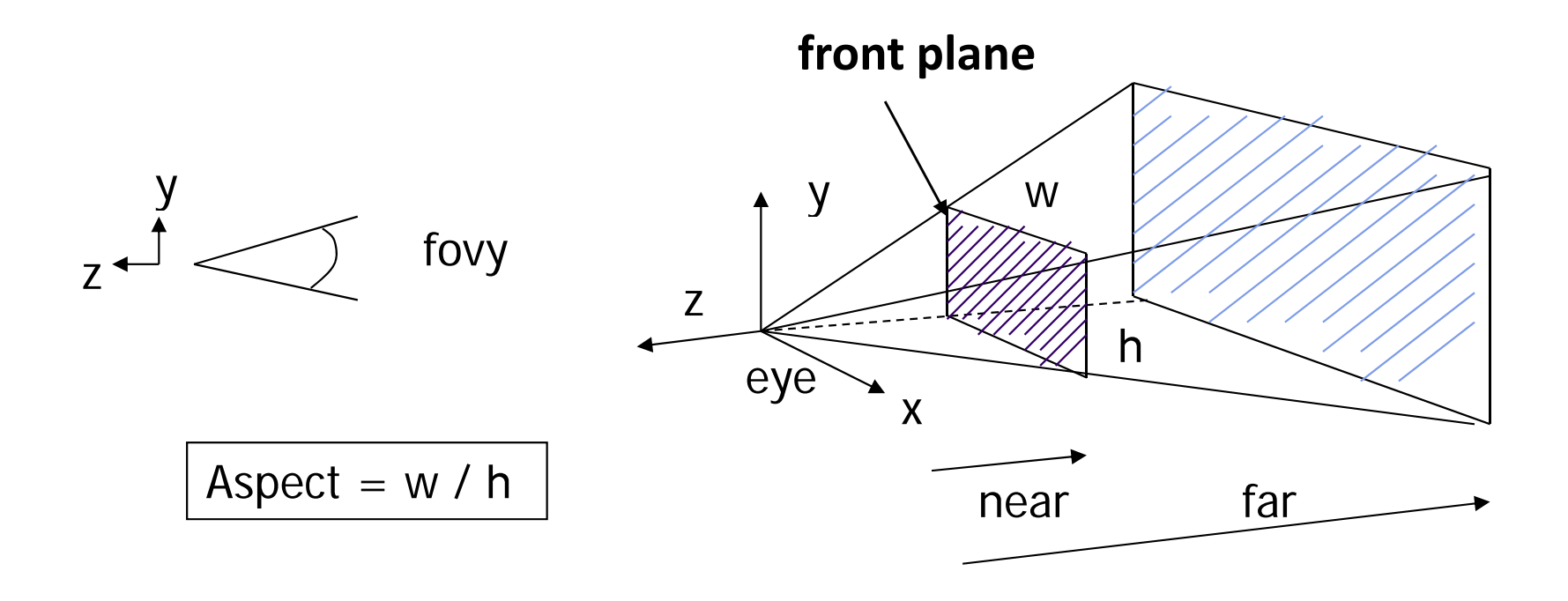

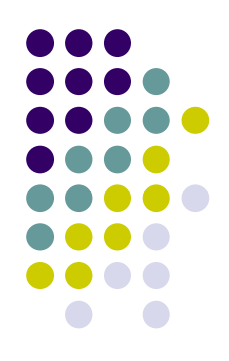

#### **Frustum(left, right, bottom, top, near, far)**

- Can use this function in place of **Perspective**()
- **•** Same functionality, different **arguments**

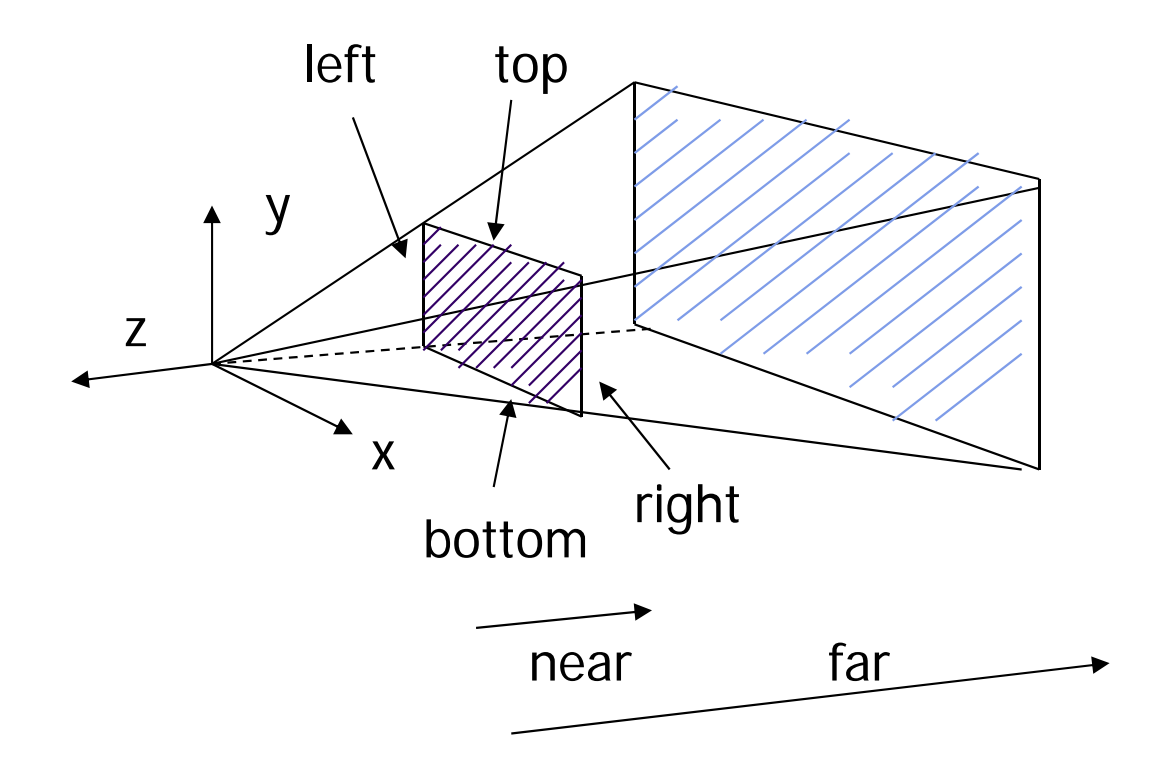

#### **Ortho(left, right, bottom, top, near, far)**

**• For orthographic projection** 

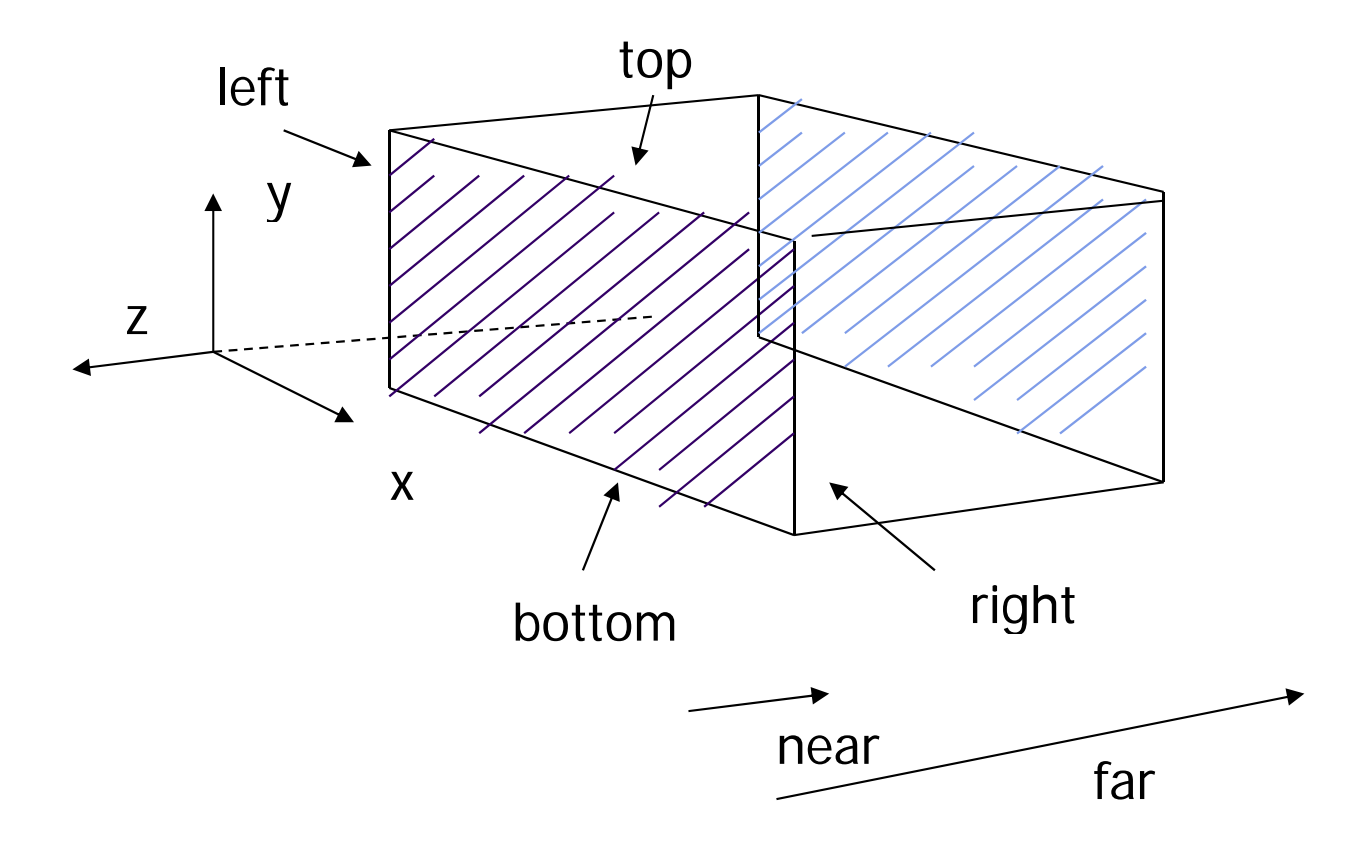

#### **near** and **far** measured from camera

## **Example Usage: Setting Projection Transformation**

```
void display() 
{
      glClear(GL_COLOR_BUFFER_BIT); 
       ………..// Set up p camera position
      LookAt(0,0,1,0,0,0,0,1,0); 
       ………..// set up perspective transformation
      Perspective(fovy, aspect, near, far); 
        ………..// draw something
      di l ll() // di l ti display_all(); // your display routine
}
```
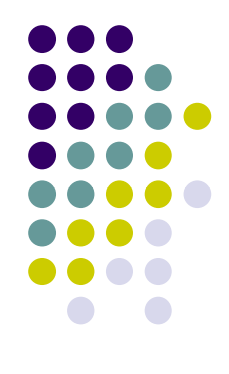

#### **Demo**

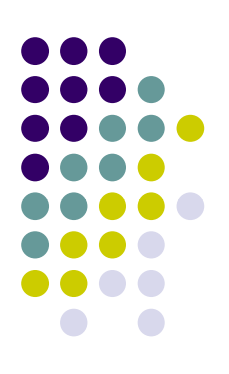

Nate Robbins demo on projection

#### **Projection Transformation**

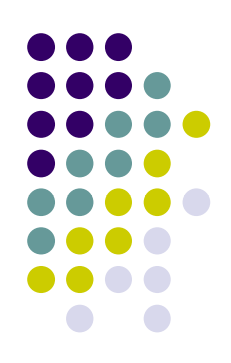

 Projection? map the object from 3D space to 2D screen

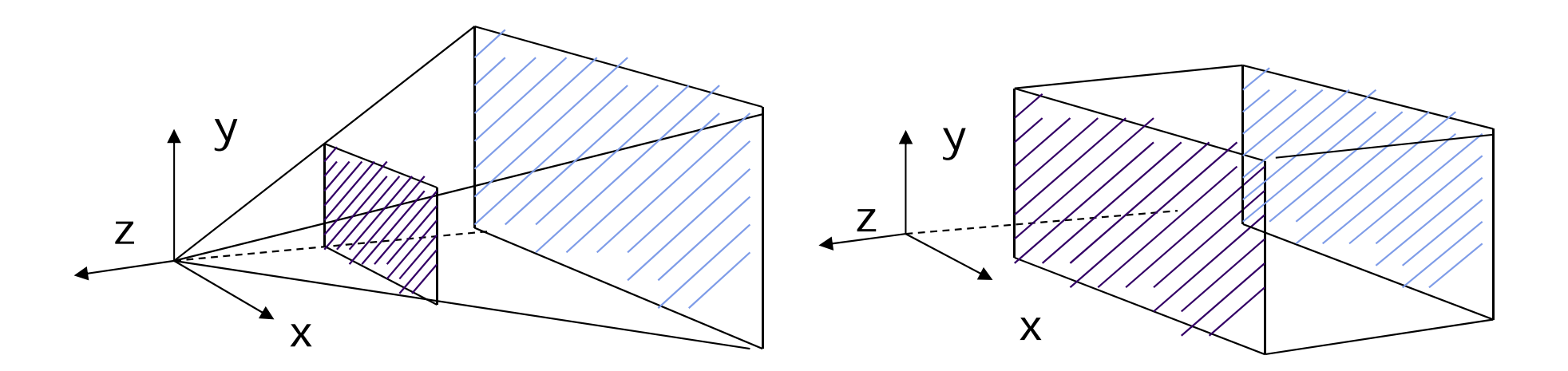

Perspective: **Perspective()** Parallel: **Ortho()**

#### **Default Projections and Normalization**

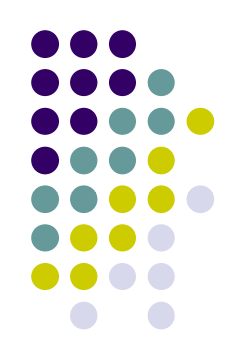

- What if you user does not set up projection?
- $\bullet$  Default OpenGL projection in eye (camera) frame is orthogonal (Ortho( ));
- To project points within default view volume

$$
\begin{aligned}\nx_p &= x \\
y_p &= y \\
z_p &= 0\n\end{aligned}
$$

## **Homogeneous Coordinate R i epresentation**

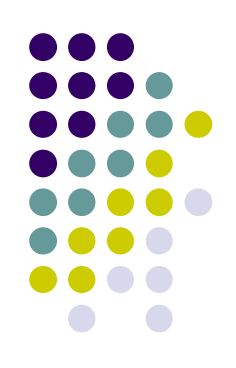

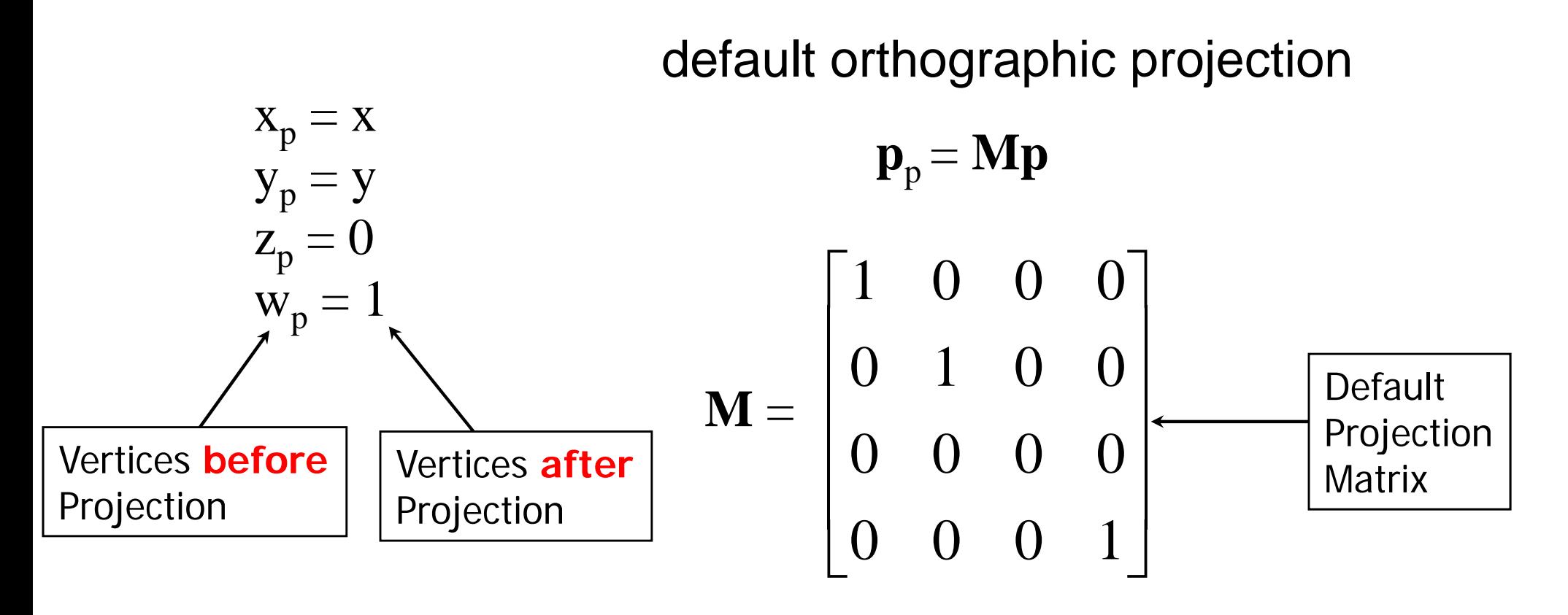

In practice, can let **M** = **I,** set the *z* term to zero later

#### **Normalization**

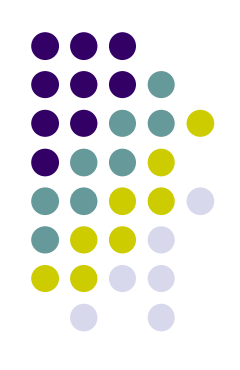

- $\bullet$ Most graphics systems use *view normalization*
- **Normalization:** convert all other projection types to orthogonal projections with the default view volume

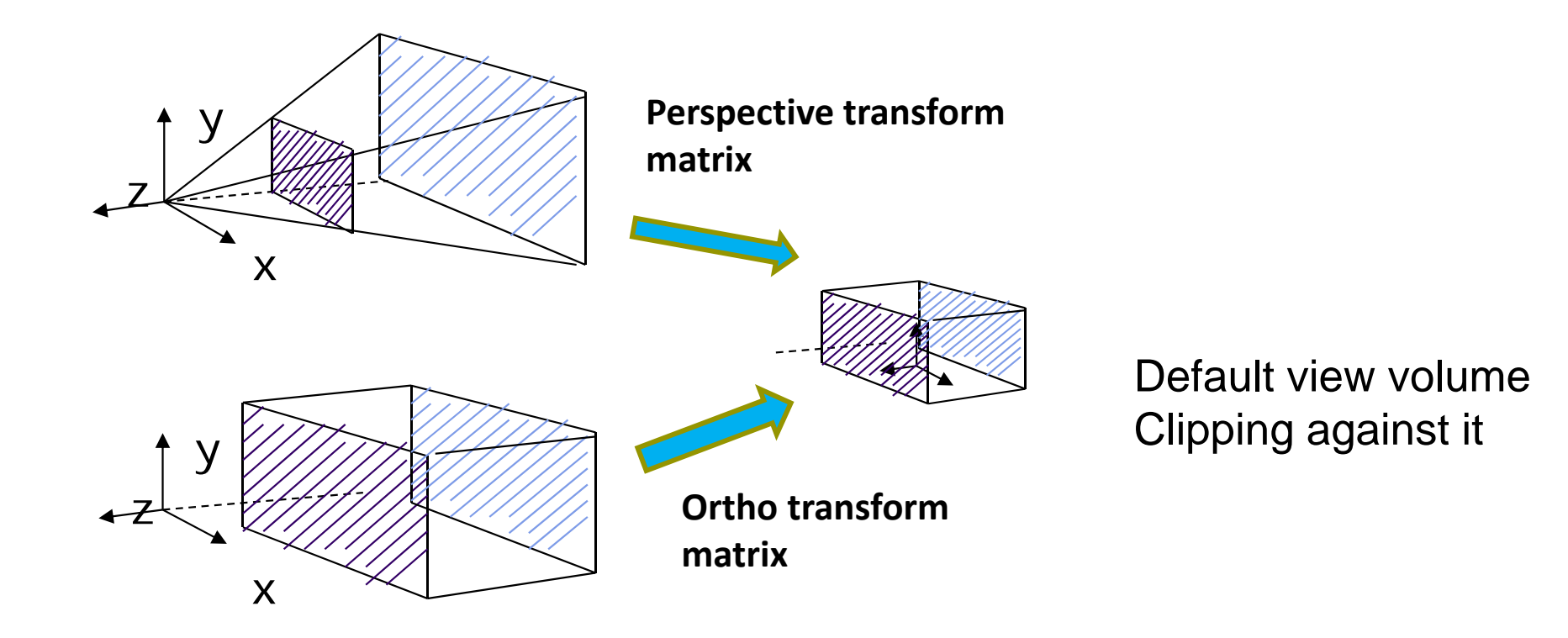

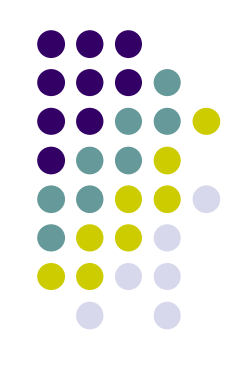

#### **References**

- $\bullet$ Interactive Computer Graphics (6<sup>th</sup> edition), Angel and Shreiner
- $\bullet$ Computer Graphics using OpenGL (3rd edition), Hill and Kelley